# Folds in Haskell

Mark P Jones Portland State University

#### Folds!

 $\blacklozenge$  A list xs can be built by applying the (:) and [] operators to a sequence of values:

 $XS = X_1 : X_2 : X_3 : X_4 : ... : X_k : []$ 

◆ Suppose that we are able to replace every use of (:) with a binary operator  $(\oplus)$ , and the final [] with a value n:

 $xs = x_1 \oplus x_2 \oplus x_3 \oplus x_4 \oplus ... \oplus x_k \oplus n$ 

 $\blacklozenge$  The resulting value is called fold  $(\oplus)$  n xs Many useful functions on lists can be described in this way.

#### **Graphically:**

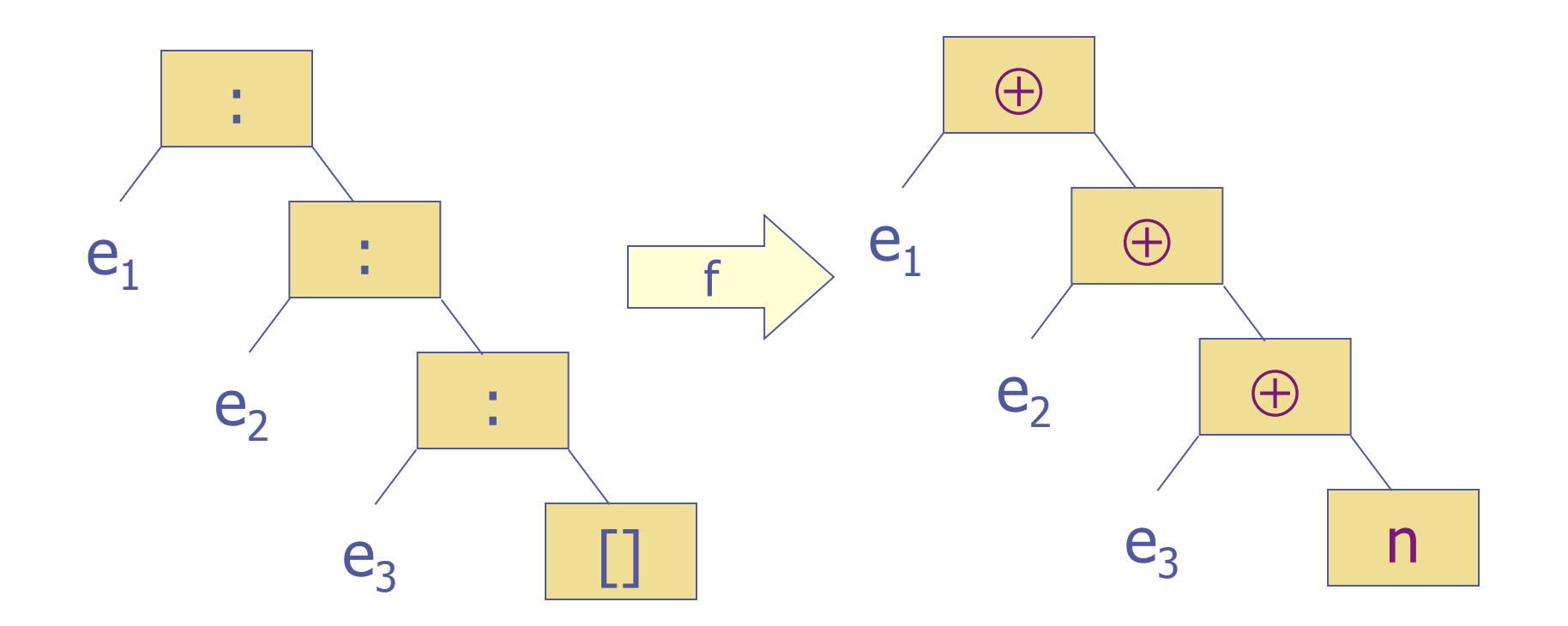

#### $f =$  foldr  $(\oplus)$  n

#### Example: sum

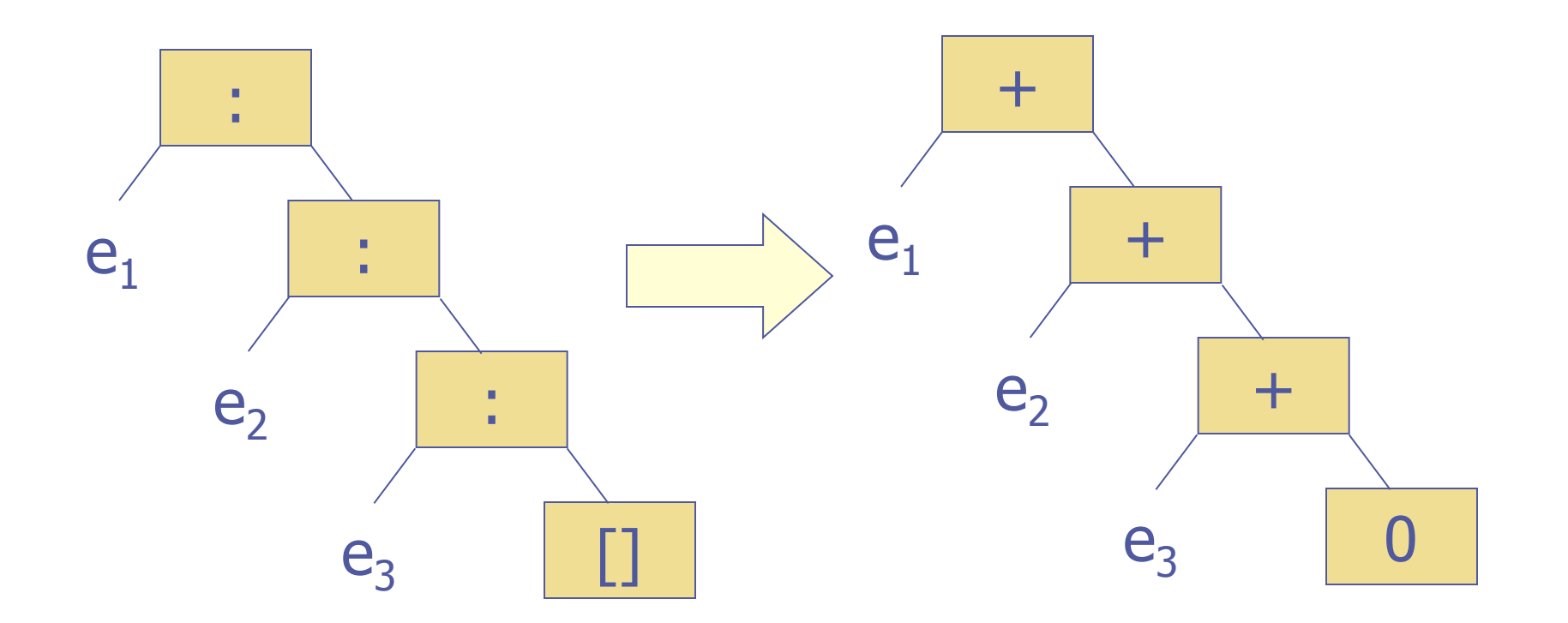

 $sum = foldr (+) 0$ 

#### Example: product

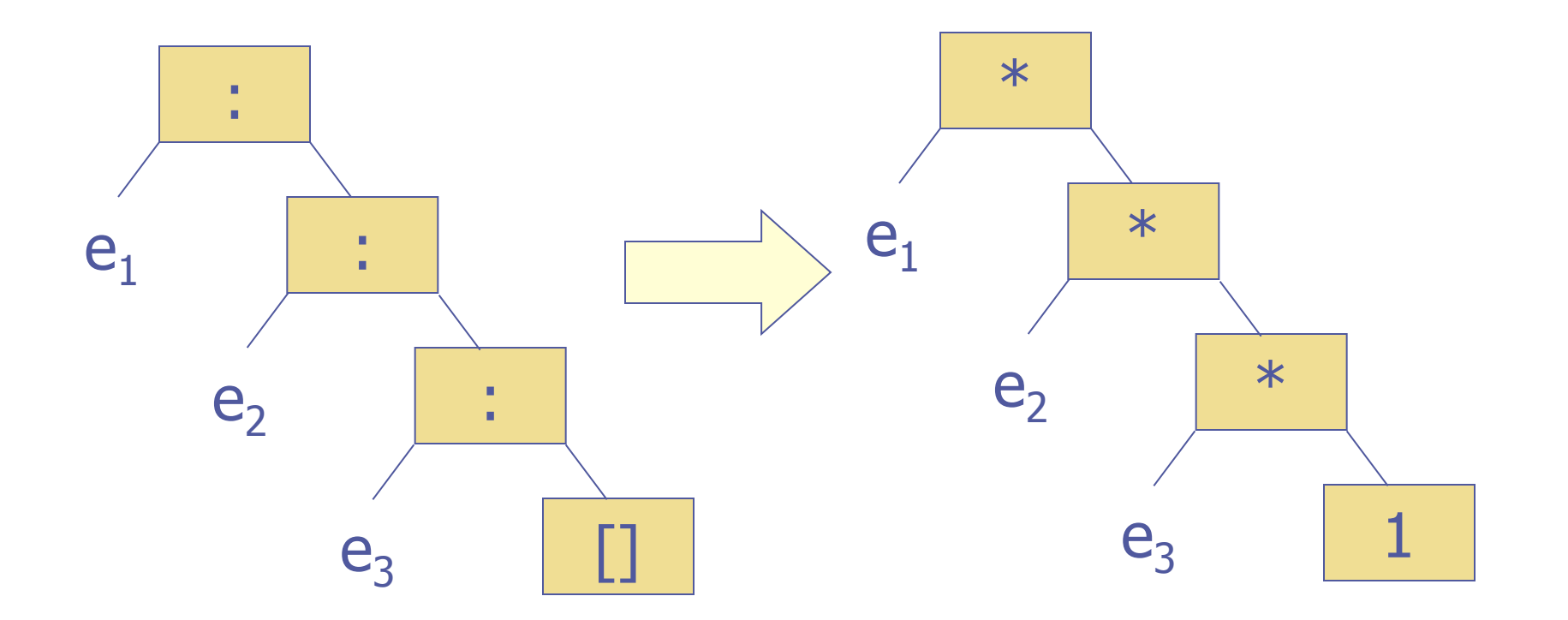

product = foldr  $(*)$  1

#### Example: length

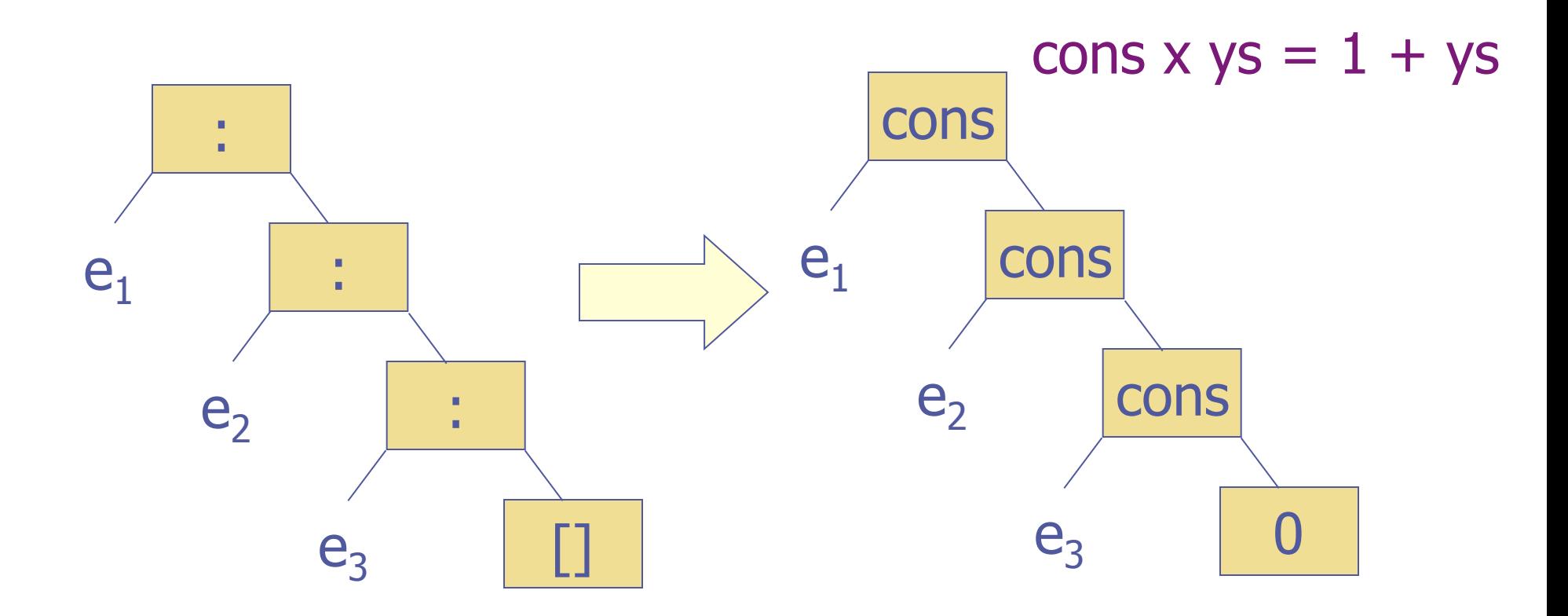

length = foldr ( $\chi$  ys -> 1 + ys) 0

#### Example: map

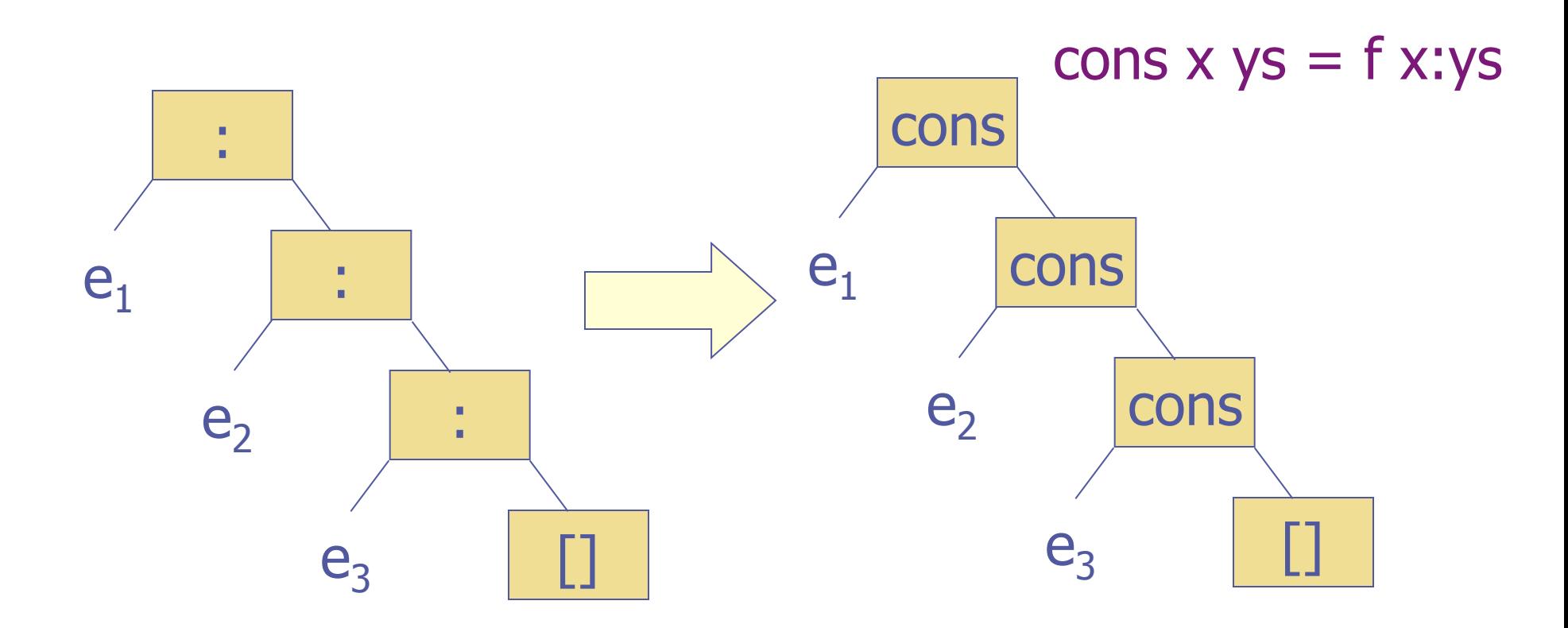

map  $f =$  foldr  $(\forall x \ ys \rightarrow fx : ys)$  []

#### Example: filter

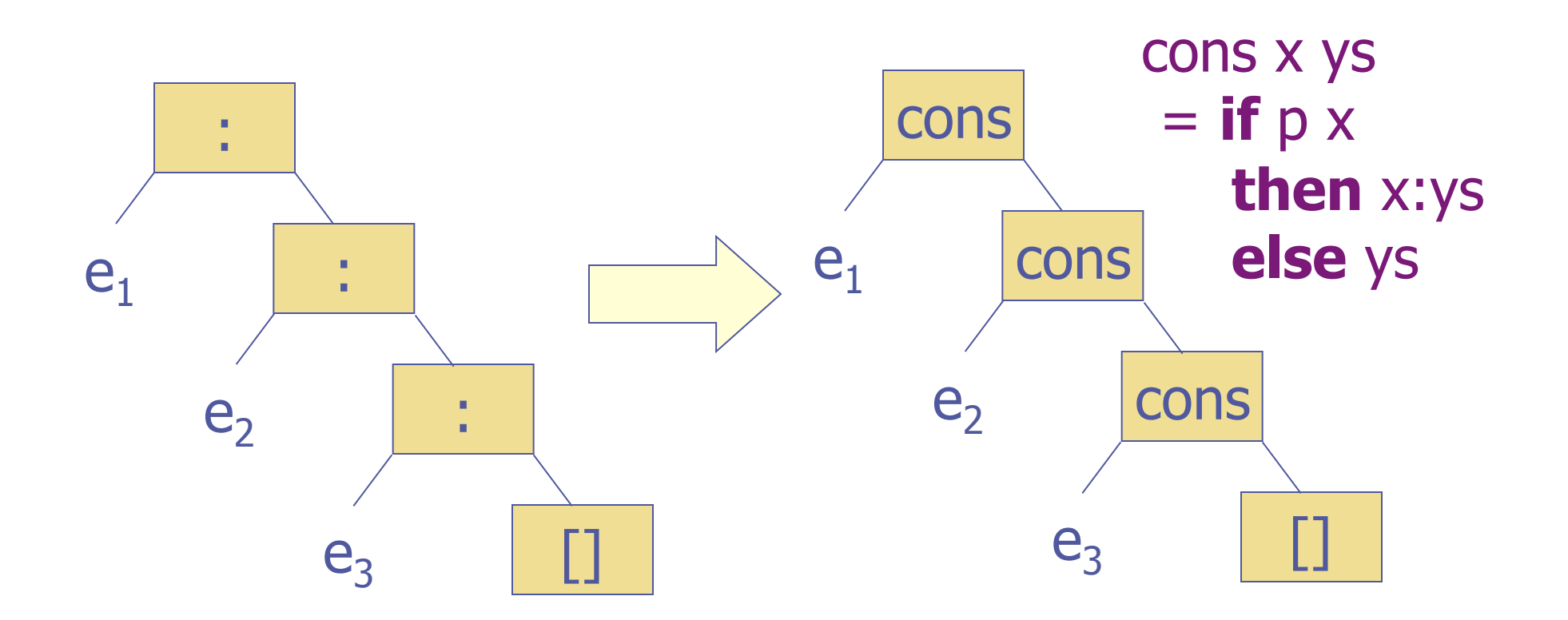

filter  $p =$  foldr ( $\{x \text{ ys} \rightarrow \text{if } p \text{ x} \text{ then } x \text{:ys} \text{ else } y \text{s} \}$  []

8

#### **Formal Definition:**

foldr ::  $(a->b->b) -> b -> [a] -> b$ foldr cons nil  $\lceil$  = nil foldr cons nil  $(x:xs) = cons x$  (foldr cons nil xs)

# Applications:

- $sum = foldr (+) 0$
- product  $=$  foldr  $(*)$  1
- length  $=$  foldr ( $\angle x$  ys -> 1 + ys) 0
- map  $f = foldr (\&ys -> f x : ys)$
- $filter p = folder c [$ 
	- **where**  $c \times ys = \textbf{if } p \times \textbf{then } x:ys \textbf{else } ys$
- $xs + + ys = foldr$  (:) ys xs
- $concat = foldr (++) [ ]$
- and  $=$  foldr  $(88)$  True
- $or = foldr (||)$  False

#### Patterns of Computation:

- ◆ foldr captures a common pattern of computations over lists
- ◆ As such, it's a very useful function in practice to include in the Prelude
- ◆ Even from a theoretical perspective, it's very useful because it makes a deep connection between functions that might otherwise seem very different …
- ◆ From the perspective of lawful programming, one law about foldr can be used to reason about many other functions

#### A law about foldr:

- $\bullet$  If ( $\oplus$ ) is an associative operator with unit n, then foldr  $(\oplus)$  n xs  $\oplus$  foldr  $(\oplus)$  n ys  $=$  foldr  $(\oplus)$  n (xs ++ ys)
- $\bullet$   $(x_1 \oplus ... \oplus x_k \oplus n) \oplus (y_1 \oplus ... \oplus y_i \oplus n)$  $= (x_1 \oplus ... \oplus x_k \oplus y_1 \oplus ... \oplus y_i \oplus n)$
- All of the following laws are special cases: sum  $xs + sum ys = sum (xs + + ys)$ product  $xs$  \* product  $ys = product (xs + + ys)$ concat  $xss ++$  concat  $yss =$  concat  $(xss ++ yss)$ and  $xs$  && and  $ys$  = and  $(xs + + ys)$ or  $xs$  || or  $ys$  = or  $(xs + + ys)$

## foldl:

There is a companion function to foldr called foldl:

foldl ::  $(b \rightarrow a \rightarrow b) \rightarrow b \rightarrow [a] \rightarrow b$ foldl s n  $\lceil$  = n foldl s n  $(x:xs)$  = foldl s  $(s \nvert x)$  xs

**◆ For example:** foldl s n  $[e_1, e_2, e_3]$ =  $s$  (s (s n e<sub>1</sub>) e<sub>2</sub>) e<sub>3</sub><br>= ((n `s` e<sub>1</sub>) `s` e<sub>2</sub>) `s` e<sub>3</sub>

#### foldr vs foldl:

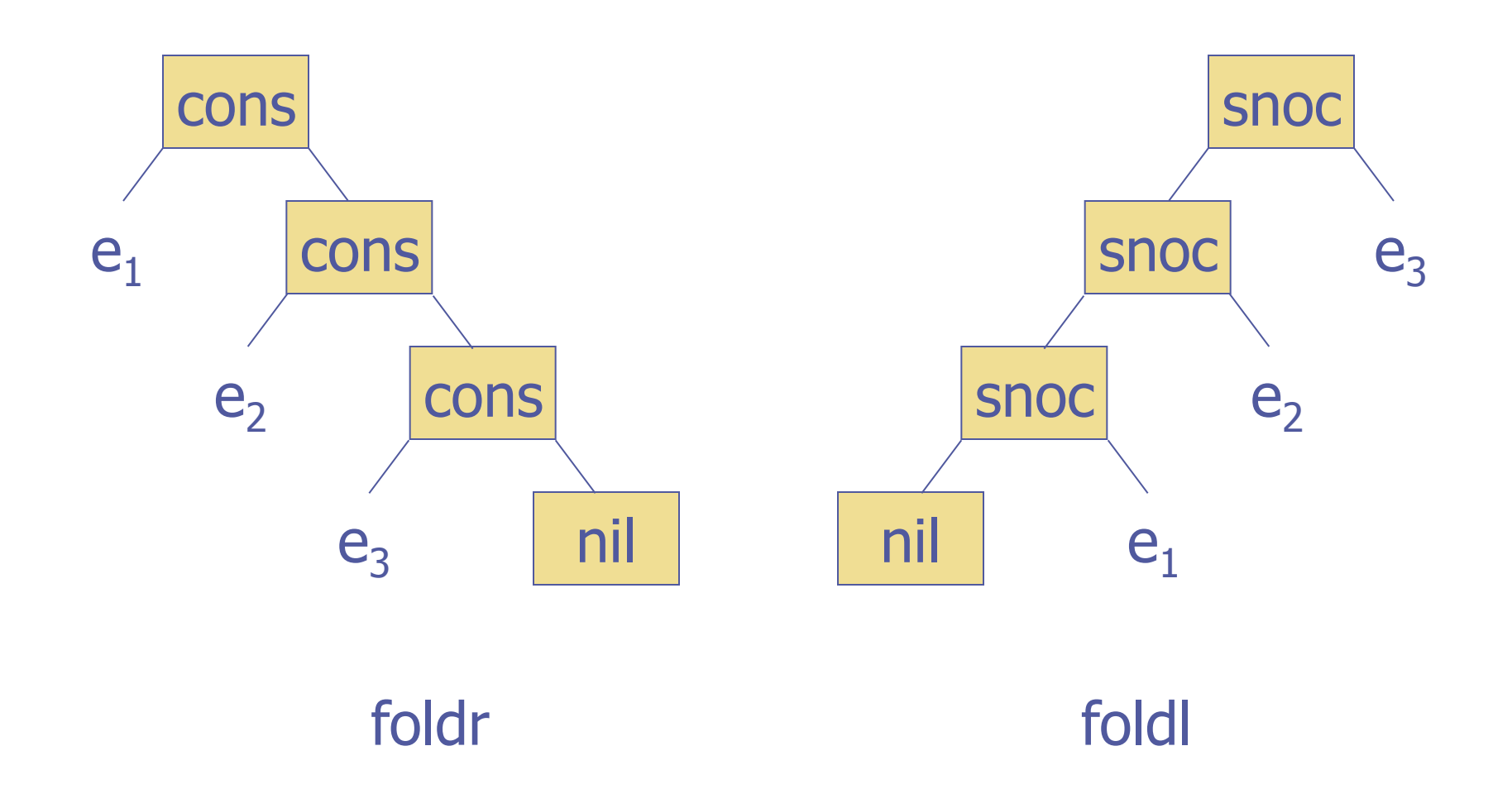

#### Uses for foldl:

Many of the functions defined using foldr can be defined using foldl:

> sum  $=$  foldl  $(+)$  0 product  $=$  foldl  $(*)$  1

• There are also some functions that are more easily defined using foldl: reverse  $=$  foldl ( $\ys x \rightarrow x:ys$ ) []

When should you use foldr and when should you use foldl? When should you use explicit recursion instead?

## foldr1 and foldl1:

Variants of foldr and foldl that work on nonempty lists:

- foldr1 ::  $(a -> a -> a) -> [a] -> a$ foldr1  $f[x]$  = x foldr1 f  $(x:xs)$  = f x (foldr1 f xs)
- foldl1 ::  $(a -> a -> a) -> [a] -> a$ foldl1 f  $(x:xs)$  = foldl f x xs

#### ◆ Notice:

- **No case for empty list**
- No argument to replace empty list
- **Example 1** Less general type (only one type variable)

#### Uses of foldl1, foldr1:

From the prelude:  $minimum = fold1$  min  $maximum = fold1$  max

Not in the prelude: commaSep = foldr1 (\s t -> s ++ ", " ++ t)

#### Example: Grouping

- $group n = takeWhile (not null)$ 
	- . map (take n)
	- . iterate (drop n)

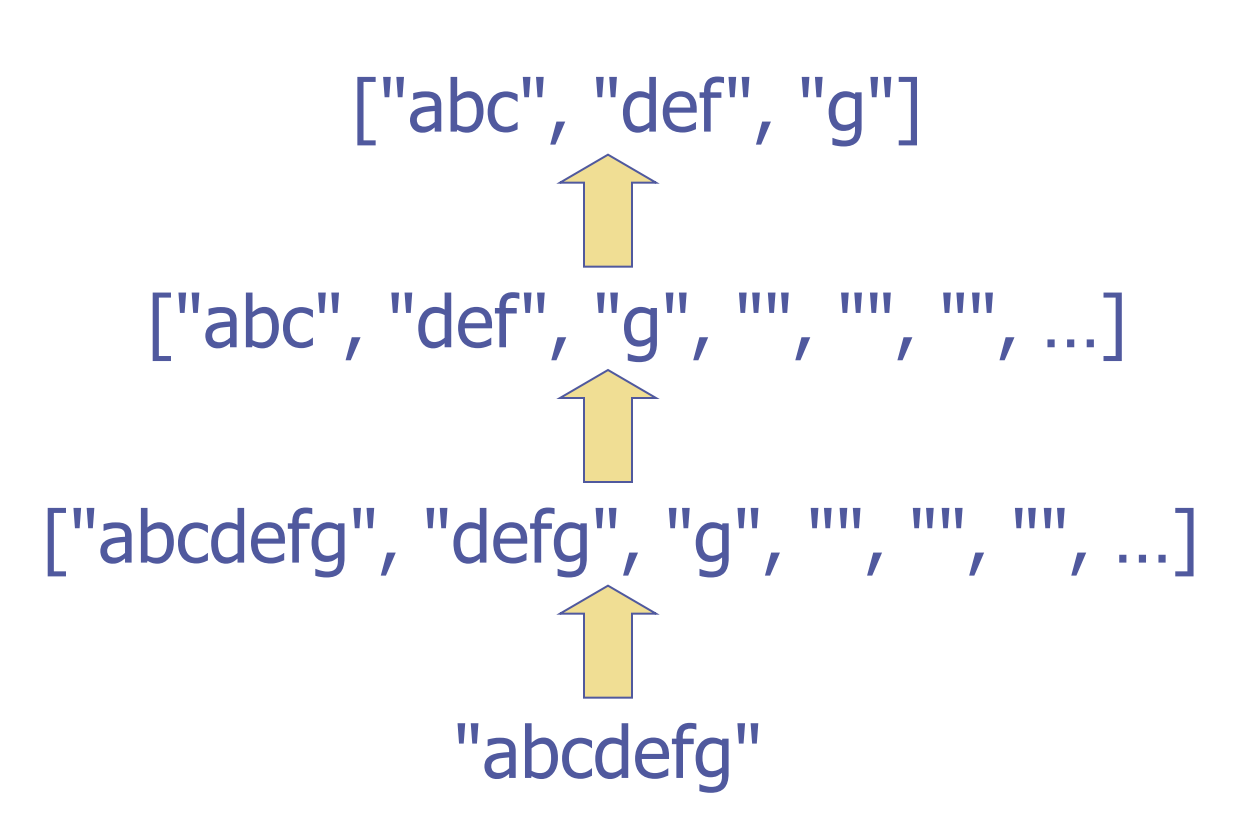

#### Example: Adding Commas

#### $group n = reverse$

- . foldr1 ( $\x$ s ys -> xs++","++ys)
- . group 3
- . reverse

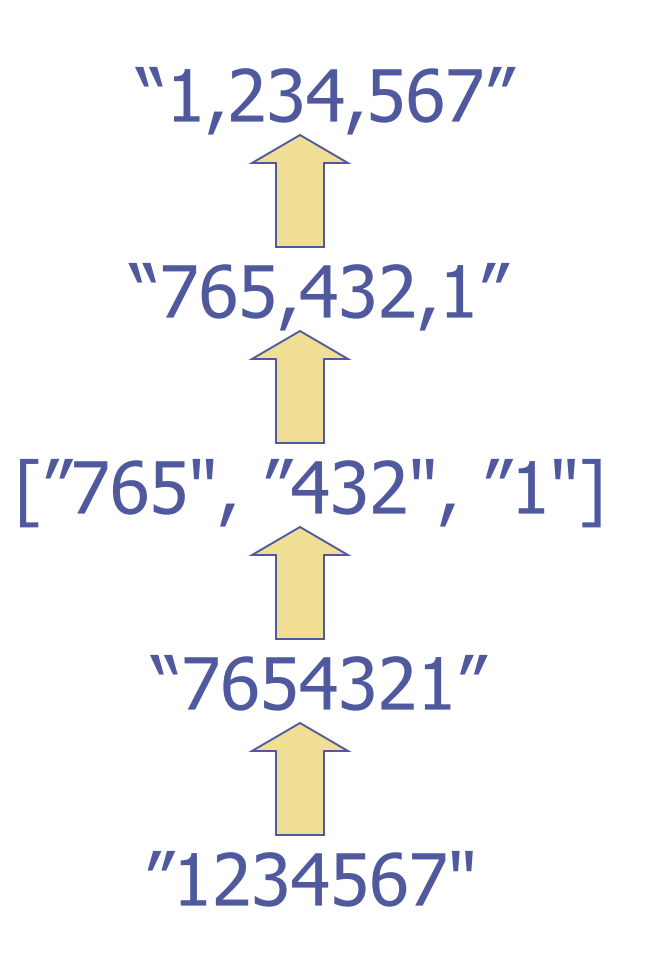

#### Example: transpose

transpose  $:: [[a]] \rightarrow [[a]]$ transpose  $\begin{bmatrix} 1 & 1 \end{bmatrix}$ transpose  $[7]$  : xss) = transpose xss transpose ((x:xs) : xss)  $= (x : [h | (h:t) < -xss])$ : transpose  $(xs : [ t | (h:t) < -xss])$ 

Example:

transpose  $[1,2,3]$ ,  $[4,5,6]$ ] =  $[1,4]$ ,  $[2,5]$ ,  $[3,6]$ ]

#### Example: say

Say> putStr (say "hello")

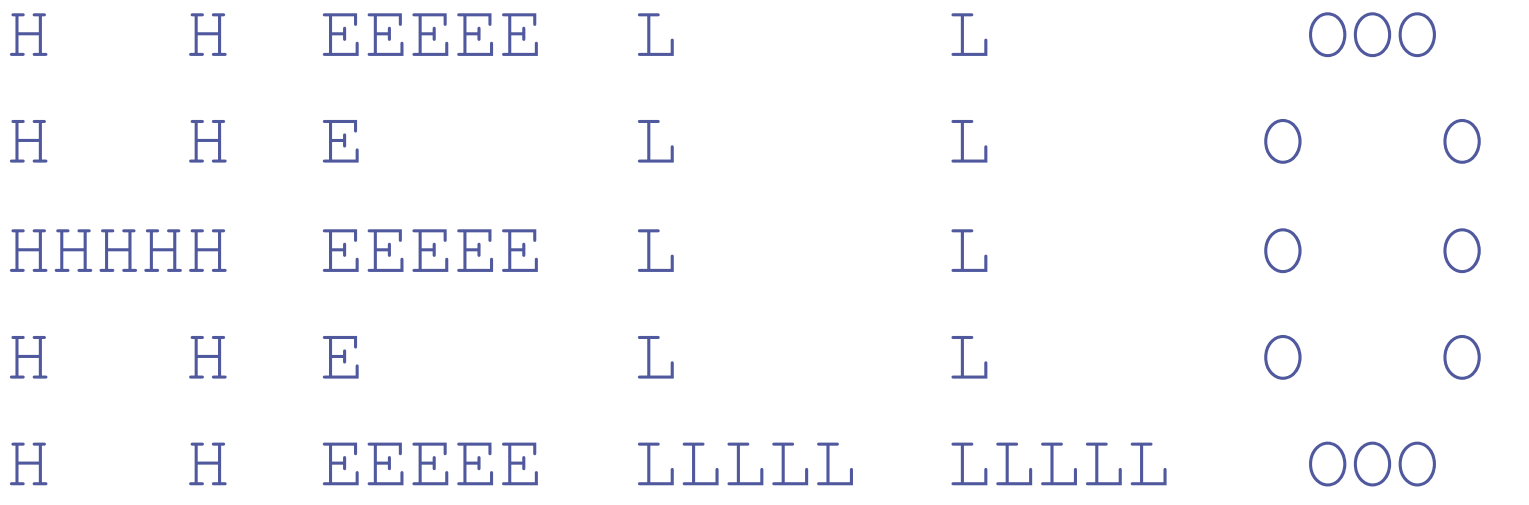

Say>

#### … continued:

$$
say = (\lceil \ln \cdot :)
$$

- . unlines
- . map  $(foldr1 (xs ys->xs++" "++ys))$
- . transpose
- . map picChar

#### where

\n
$$
\text{picChar} \, \mathbf{A} \mathbf{v} = \n \begin{bmatrix}\n \mathbf{w} & \mathbf{A} & \mathbf{w} \\
\mathbf{w} & \mathbf{A} & \mathbf{w} \\
\mathbf{w} & \mathbf{A} & \mathbf{w} \\
\mathbf{w} & \mathbf{A} & \mathbf{w} \\
\mathbf{w} & \mathbf{A} & \mathbf{w} \\
\mathbf{w} & \mathbf{A} & \mathbf{w}\n \end{bmatrix}
$$
\n

etc…

#### Composition and Reuse:

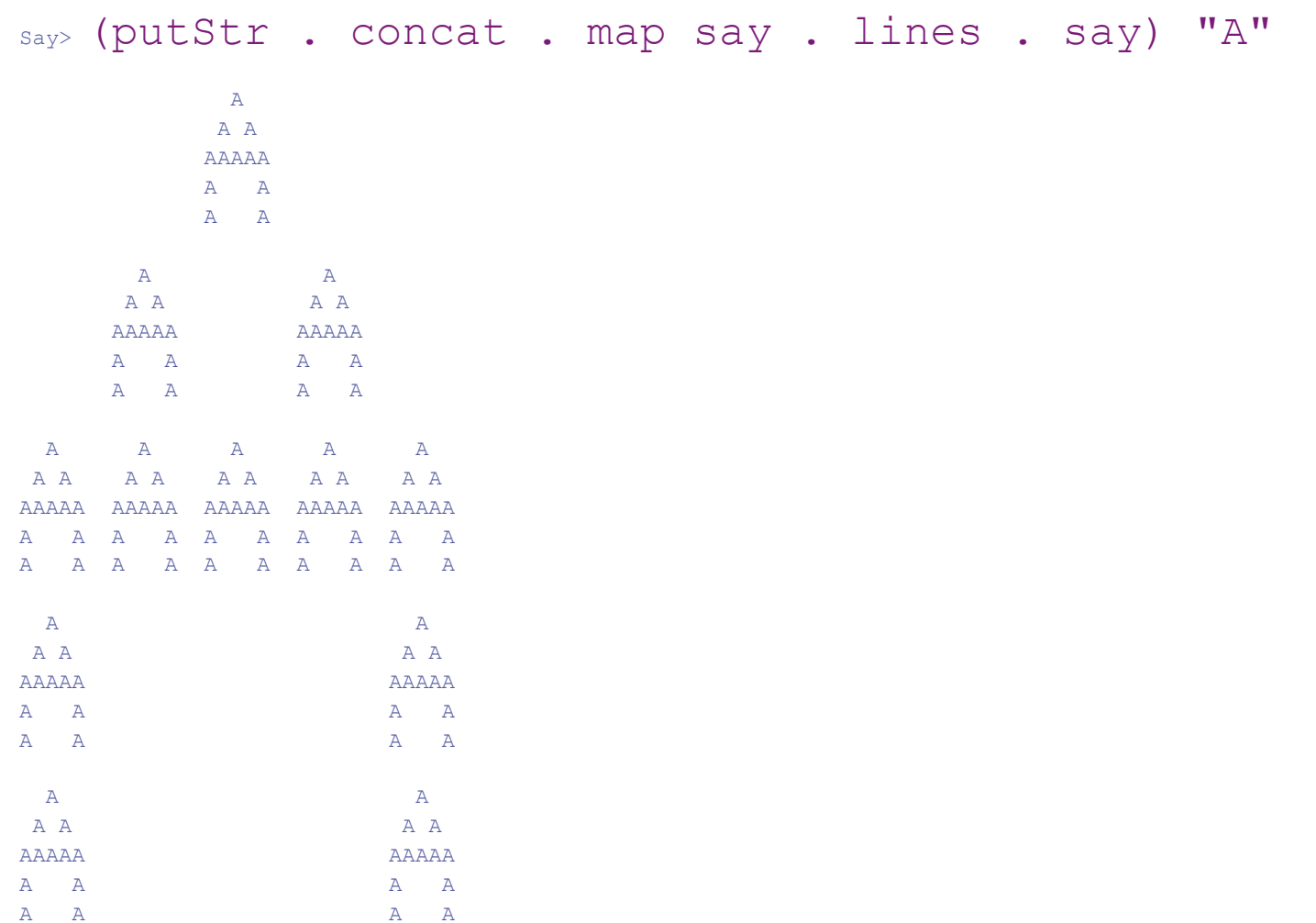

Say>

### Summary:

◆ Folds on lists have many uses

- Folds capture a common pattern of computation on list values
- In fact, there are similar notions of fold functions on many other algebraic datatypes …)